## ФГБОУ ВО «БАШКИРСКИЙ ГОСУДАРСТВЕННЫЙ УНИВЕРСИТЕТ» ФИЗИКО-ТЕХНИЧЕСКИЙ ИНСТИТУТ

Утверждено: на заседании кафедры геофизики протокол № 5 от 15 января 2021 г.

Согласовано: Председатель УМК физико-технического института

Зав. кафедрой <u>Фери,</u> Валиуллин Р.А.

 $\leftarrow$  / Балапанов М.Х.

# **РАБОЧАЯ ПРОГРАММА ДИСЦИПЛИНЫ (МОДУЛЯ)**

дисциплина Компьютерные методы в физике

Факультативная дисциплина

## **программа бакалавриата**

Направление подготовки 03.03.02 Физика

Профиль Цифровая петрофизика

> Квалификация бакалавр

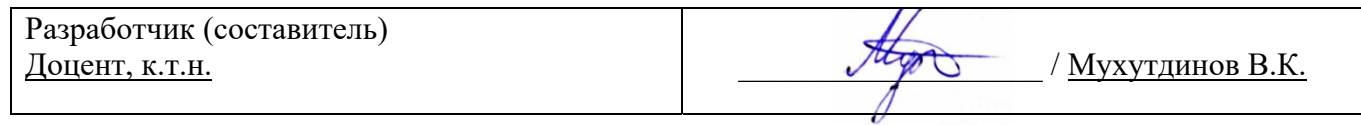

Для приема: 2021 г.

Составитель: Мухутдинов В.К.

Рабочая программа дисциплины утверждена на заседании кафедры геофизики протокол от 15 января 2021 г. № 5.

Дополнения и изменения, внесенные в рабочую программу дисциплины, утверждены на заседании кафедры геофизики, протокол № 14 от 1 июля 2021 г.

Заведующий кафедрой <u>Далиуллин Р.А.</u>/

Дополнения и изменения, внесенные в рабочую программу дисциплины, утверждены на заседании кафедры геофизики, протокол №  $\overline{\phantom{a}}$  от « $\overline{\phantom{a}}$ »  $\overline{\phantom{a}}$  20 \_ г.

Заведующий кафедрой  $/$   $\Phi$ .И.О./

Дополнения и изменения, внесенные в рабочую программу дисциплины, утверждены на заседании кафедры геофизики, протокол  $N_2$  \_\_\_\_ от « \_\_\_» \_\_\_\_\_\_\_\_ 20 \_ г.

Заведующий кафедрой **деятелься по последнительно по таких** от тема Ф.И.О./

Дополнения и изменения, внесенные в рабочую программу дисциплины, утверждены на заседании кафедры геофизики, протокол №  $\qquad$  от « $\qquad$ »  $\qquad$  20 \_ г.

Заведующий кафедрой  $/$   $\Phi$ .И.О./

#### **Список документов и материалов**

1. Перечень планируемых результатов обучения по дисциплине, соотнесенных с установленными в образовательной программе индикаторами достижения компетенций

2. Цель и место дисциплины в структуре образовательной программы

3. Содержание рабочей программы (объем дисциплины, типы и виды учебных занятий, учебно-методическое обеспечение самостоятельной работы обучающихся)

4. Фонд оценочных средств по дисциплине

4.1. Перечень компетенций и индикаторов достижения компетенций с указанием соотнесенных с ними запланированных результатов обучения по дисциплине. Описание критериев и шкал оценивания результатов обучения по дисциплине.

4.2. Типовые контрольные задания или иные материалы, необходимые для оценивания результатов обучения по дисциплине, соотнесенных с установленными в образовательной программе индикаторами достижения компетенций. Методические материалы, определяющие процедуры оценивания результатов обучения по дисциплине.

5. Учебно-методическое и информационное обеспечение дисциплины

5.1. Перечень основной и дополнительной учебной литературы, необходимой для освоения дисциплины

5.2. Перечень ресурсов информационно-телекоммуникационной сети «Интернет» и программного обеспечения, необходимых для освоения дисциплины, включая профессиональные базы данных и информационные справочные системы

6. Материально-техническая база, необходимая для осуществления образовательного процесса по дисциплине

## **1. Перечень планируемых результатов обучения по дисциплине, соотнесенных с установленными в образовательной программе индикаторами достижения компетенций**

По итогам освоения дисциплины обучающийся должен достичь следующих результатов обучения:

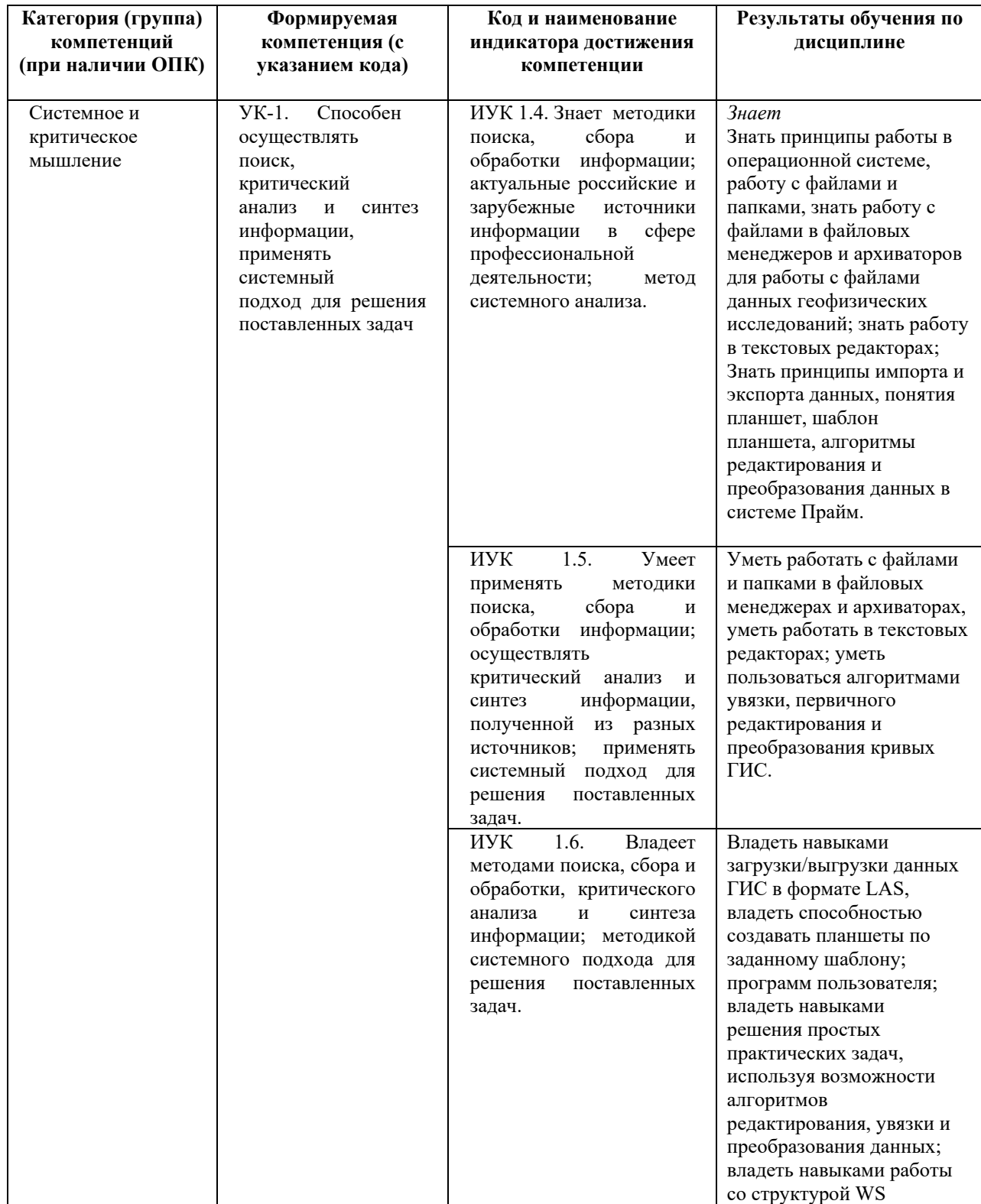

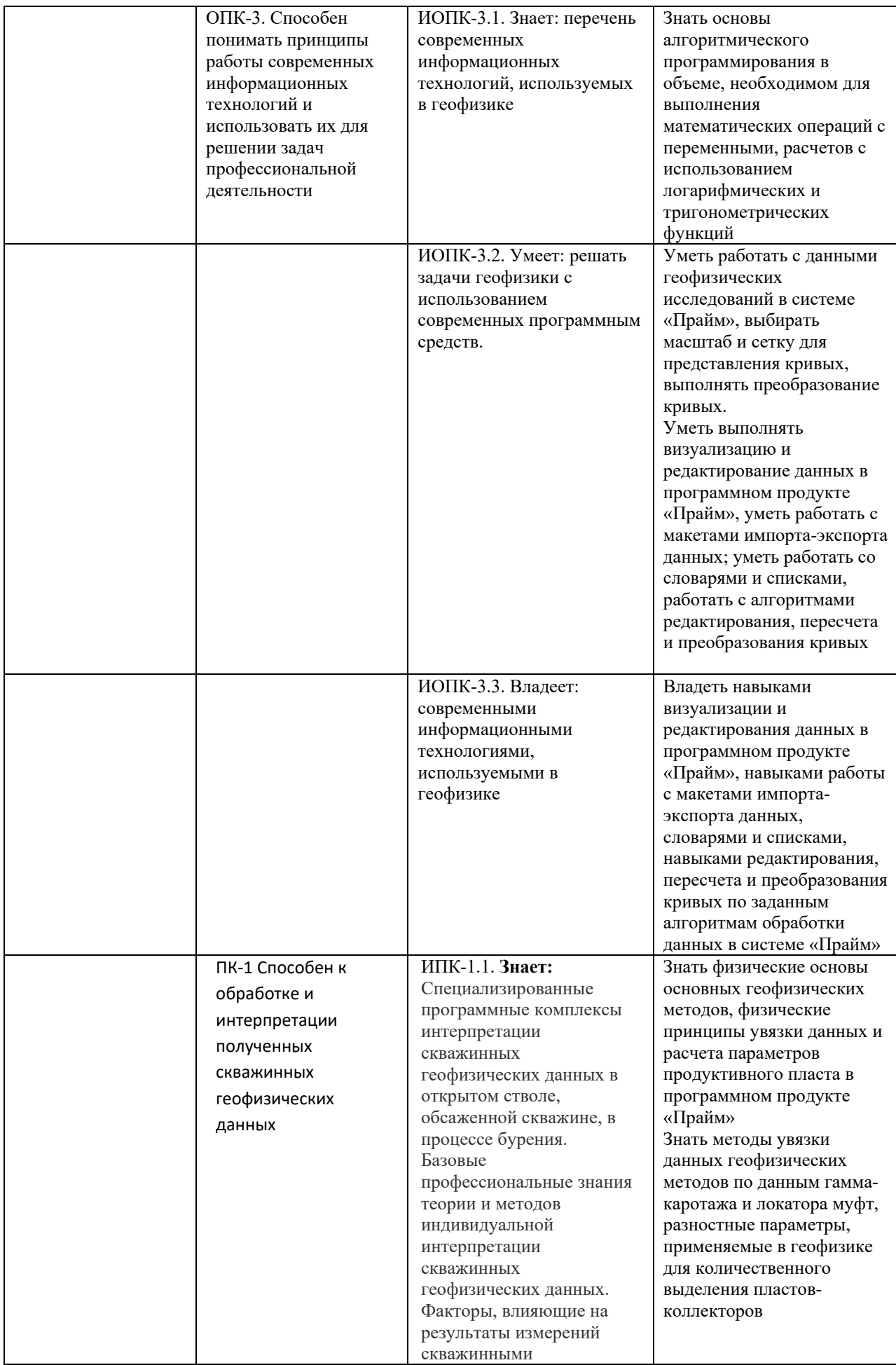

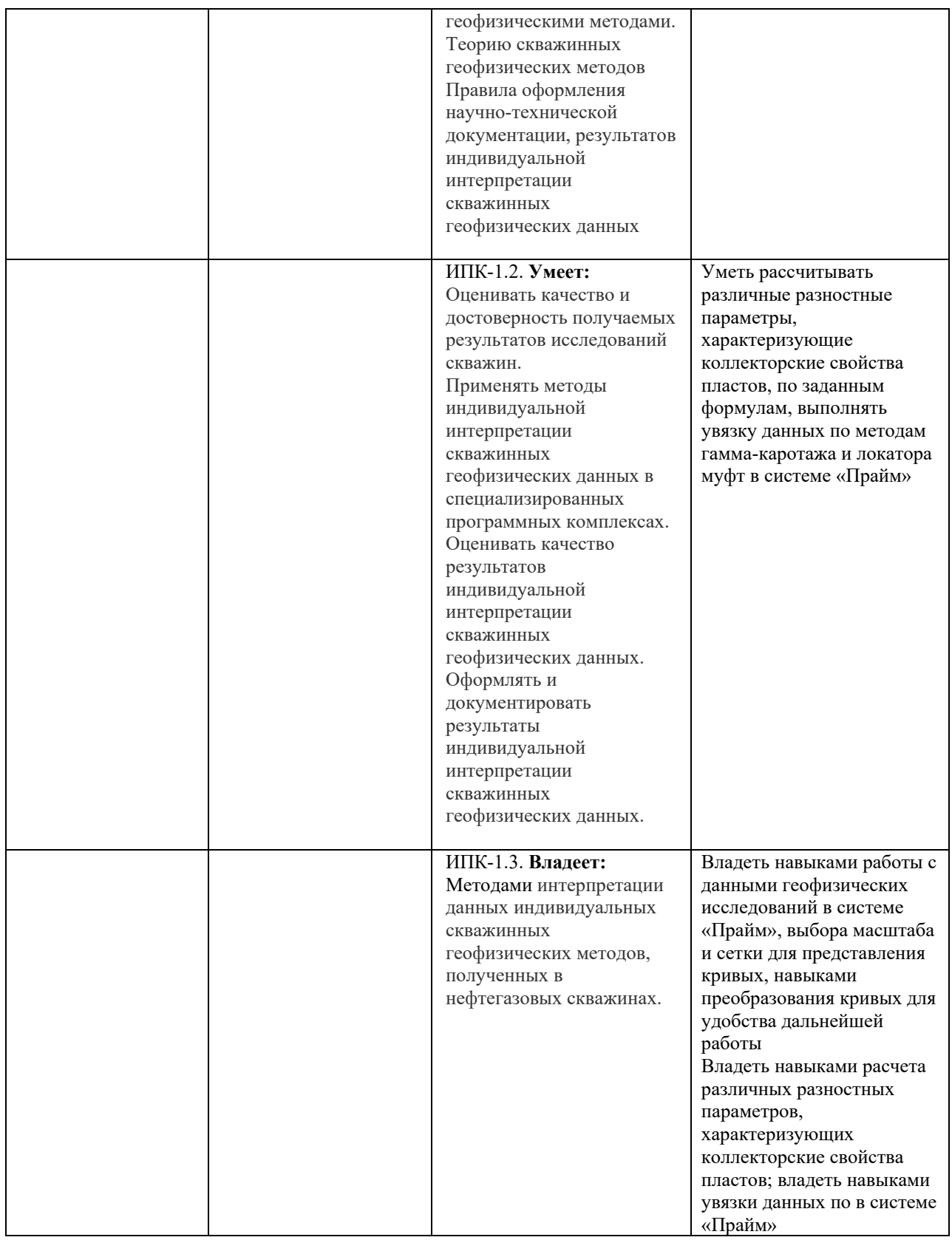

## **2. Цель и место дисциплины в структуре образовательной программы**

Дисциплина *«Компьютерные методы в физике»* относится к *факультативным дисциплинам* учебного плана по направлению подготовки 03.03.02 Физика, профиль «Цифровая петрофизика».

Дисциплина изучается на 3 *курсе* в 6 семест*ре.* 

Целью учебной дисциплины является изучение методов решения научных и практических задач в области геофизики при помощи языков программирования, специализированных программных продуктов с привлечением компьютерной техники; изучение автоматизированных алгоритмов обработки и интерпретации данных ГИС в системе «Прайм», их возможностей и использования, а также изучение способов разработки программного обеспечения для системы «Прайм».

В процессе обучения данной дисциплины студент приобретает знания по алгоритмам и системам обработки данных геофизических исследований скважин (ГИС). Она практически способствует формированию инновационного мировоззрения студента, более глубокому пониманию элементов информационных технологий.

В результате изучения настоящей дисциплины студенты получат знания и практические навыки, имеющие не только самостоятельные значение, но и являющиеся основой для практической работы специалистов в области геофизики при обработке данных ГИС в системе «Прайм».

Для освоения дисциплины необходимы компетенции, сформированные в рамках изучения следующих дисциплин: «Математический анализ», «Нефтепромысловая геология», «Программирование», дисциплин модуля «Общая физика».

Освоение компетенций дисциплины необходимы для изучения дисциплин: «Комплексная обработка цифровых данных открытого ствола», «Автоматизация обработки цифровых данных ГИС» и для написания выпускной квалификационной работы.

## **3. Содержание рабочей программы (объем дисциплины, типы и виды учебных занятий, учебно-методическое обеспечение самостоятельной работы обучающихся)**

Содержание рабочей программы представлено в Приложении № 1.

## **4. Фонд оценочных средств по дисциплине**

## **4.1. Перечень компетенций и индикаторов достижения компетенций с указанием соотнесенных с ними запланированных результатов обучения по дисциплине. Описание критериев и шкал оценивания результатов обучения по дисциплине.**

Код и формулировка компетенции **УК-1:**

- способен осуществлять поиск, критический анализ и синтез информации, применять системный подход для решения поставленных задач.

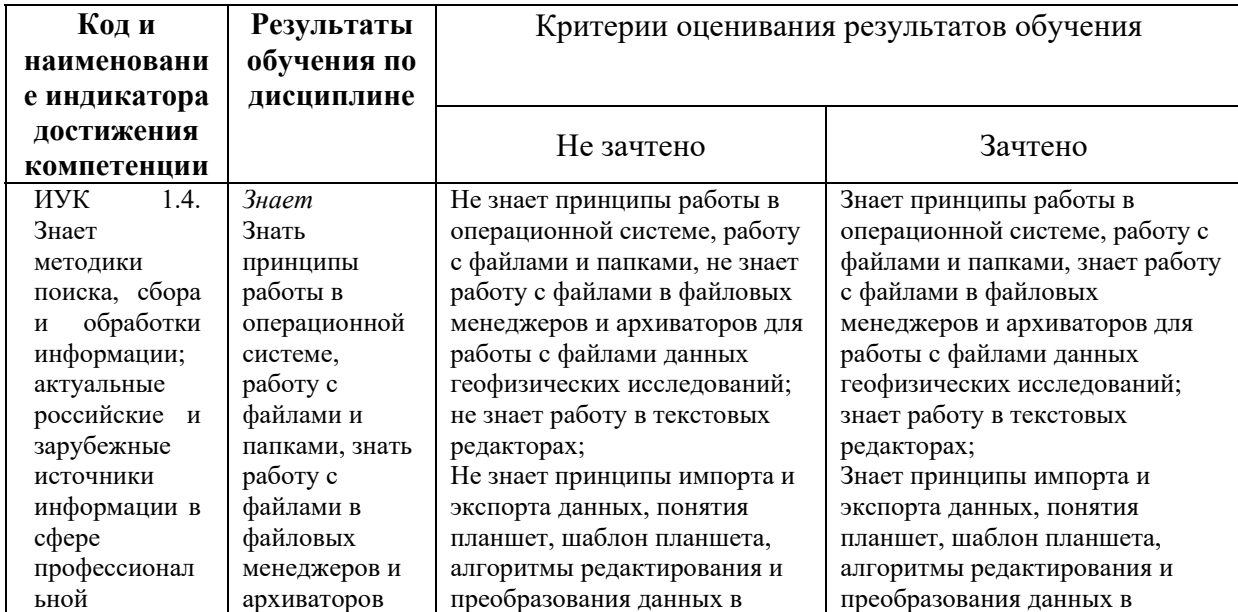

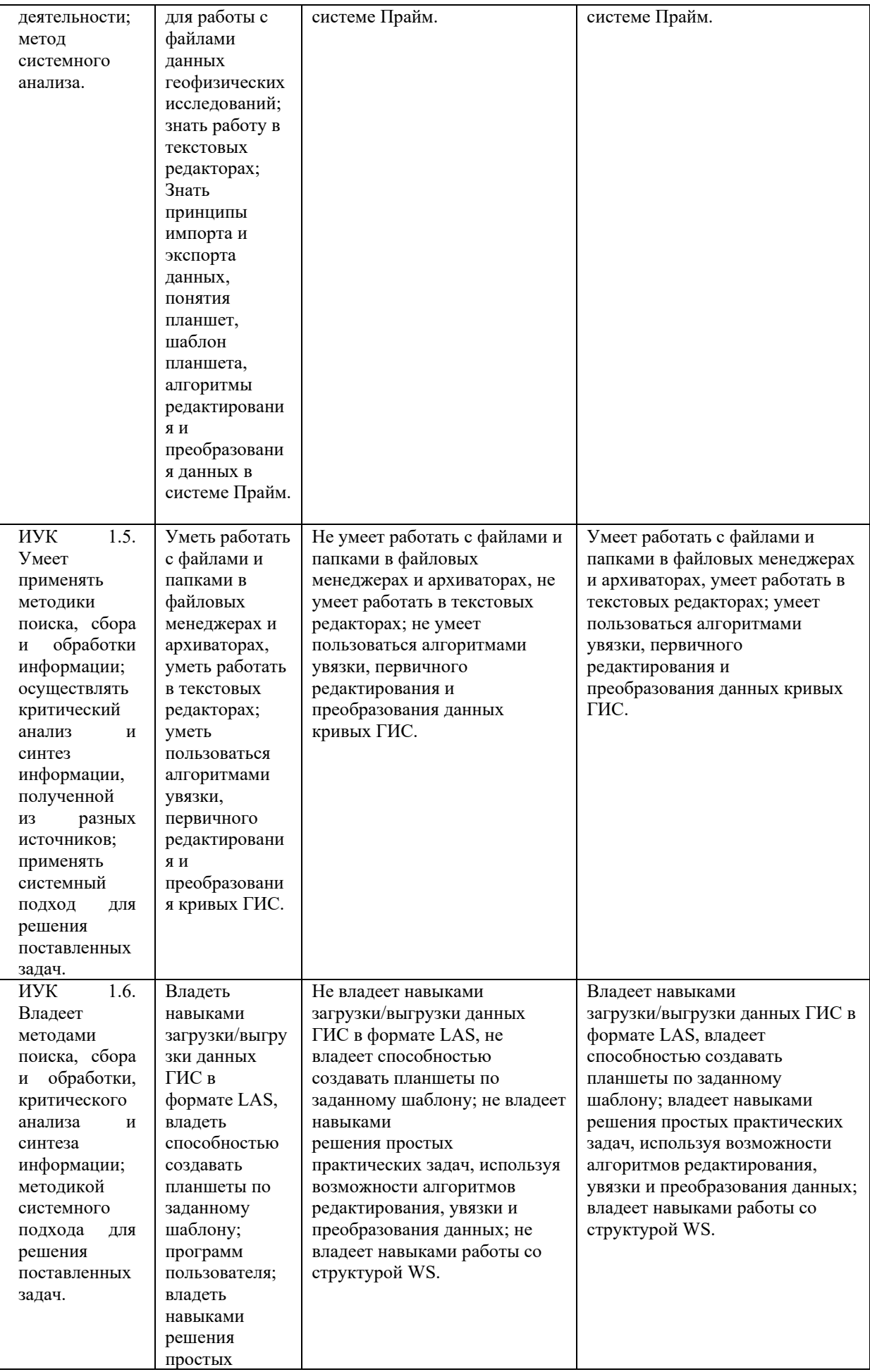

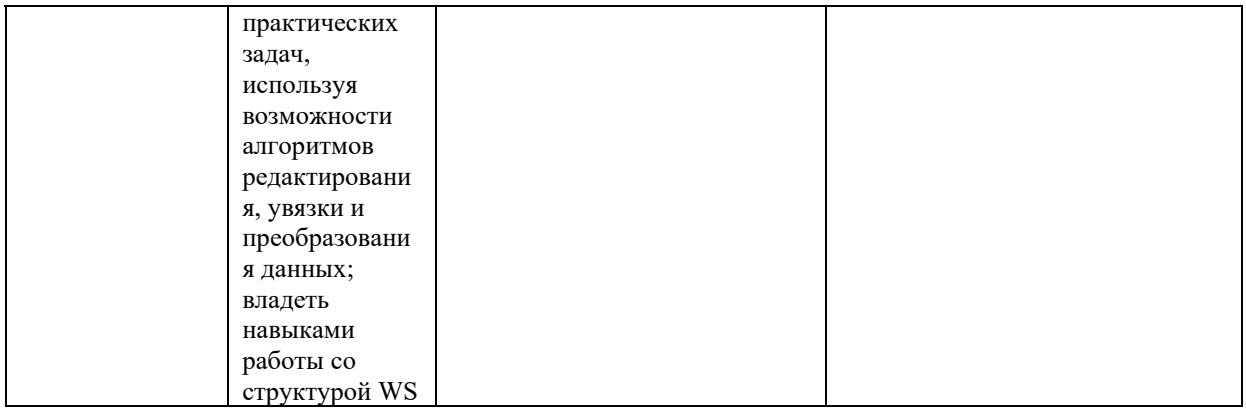

## Код и формулировка компетенции **ОПК-3:**

- способен понимать принципы работы современных информационных технологий и использовать их для решения задач профессиональной деятельности.

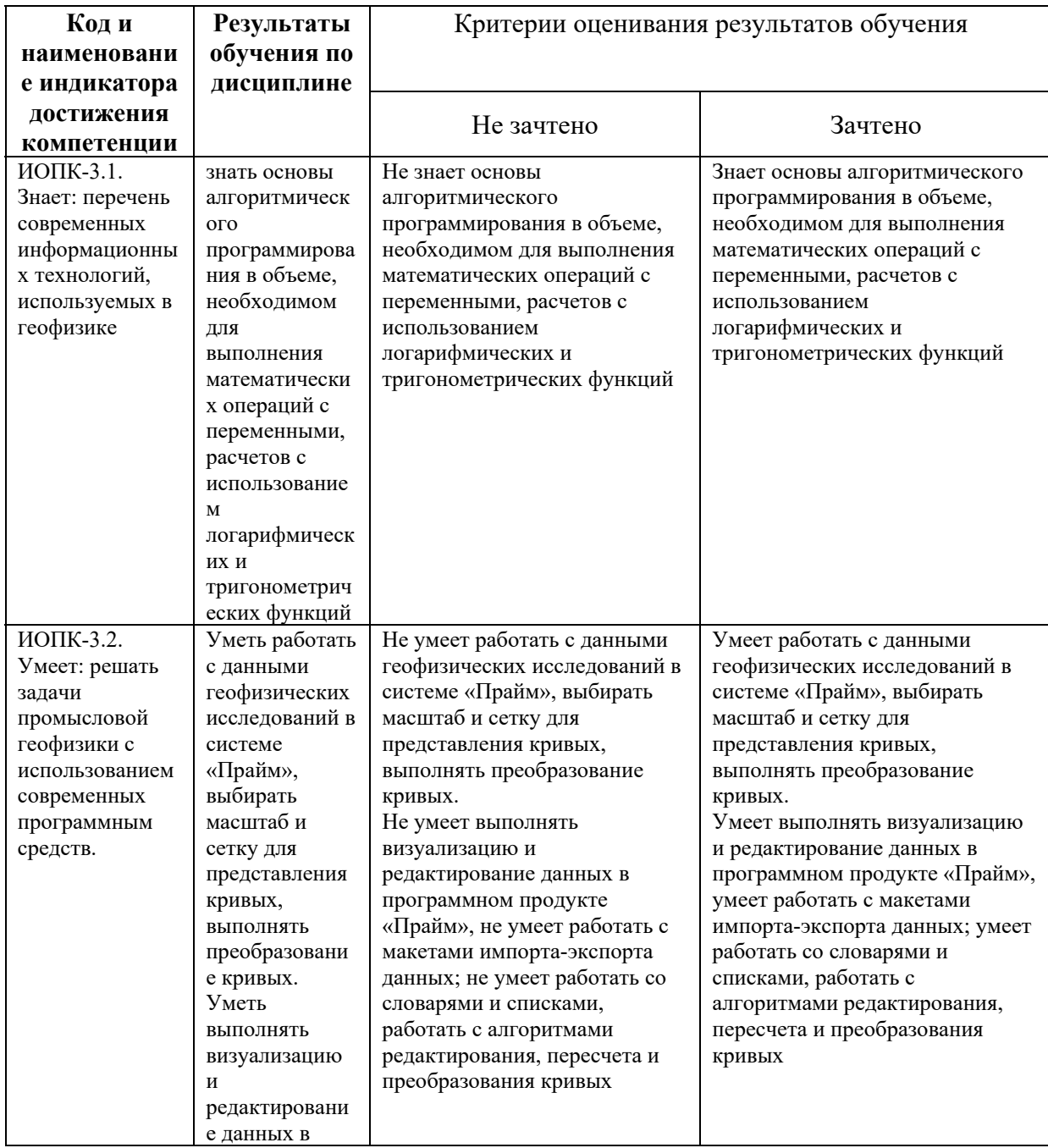

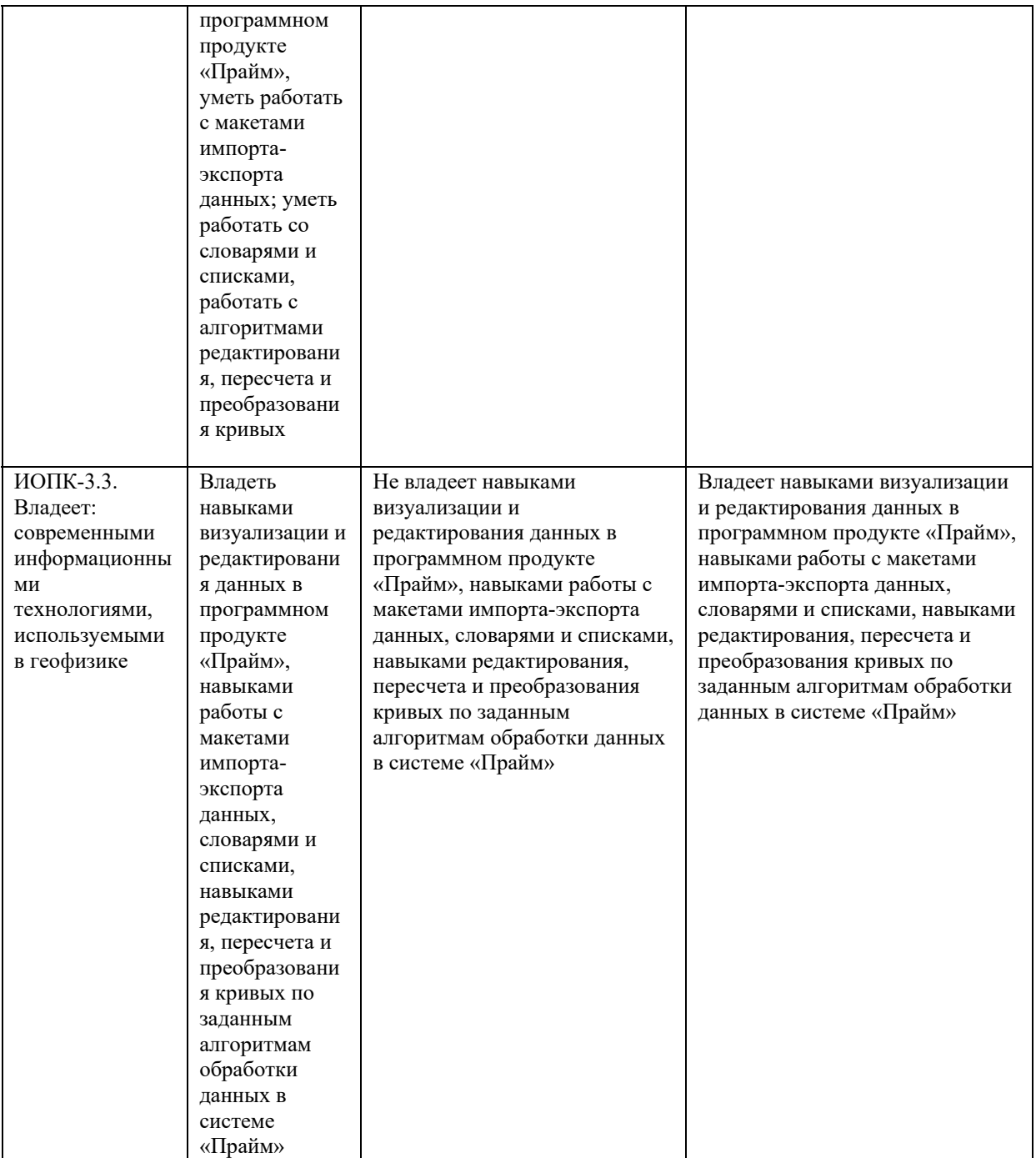

Код и формулировка компетенции **ПК-1:**

- способен к обработке и интерпретации полученных скважинных геофизических данных.

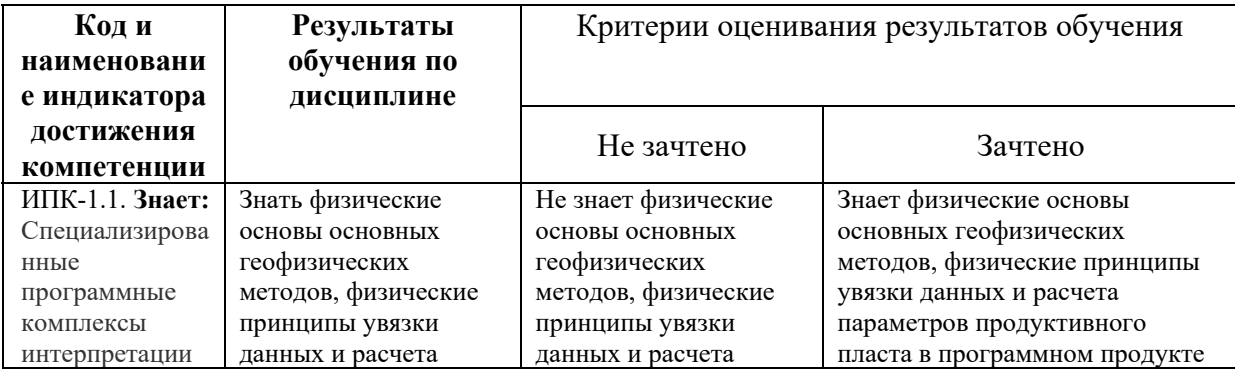

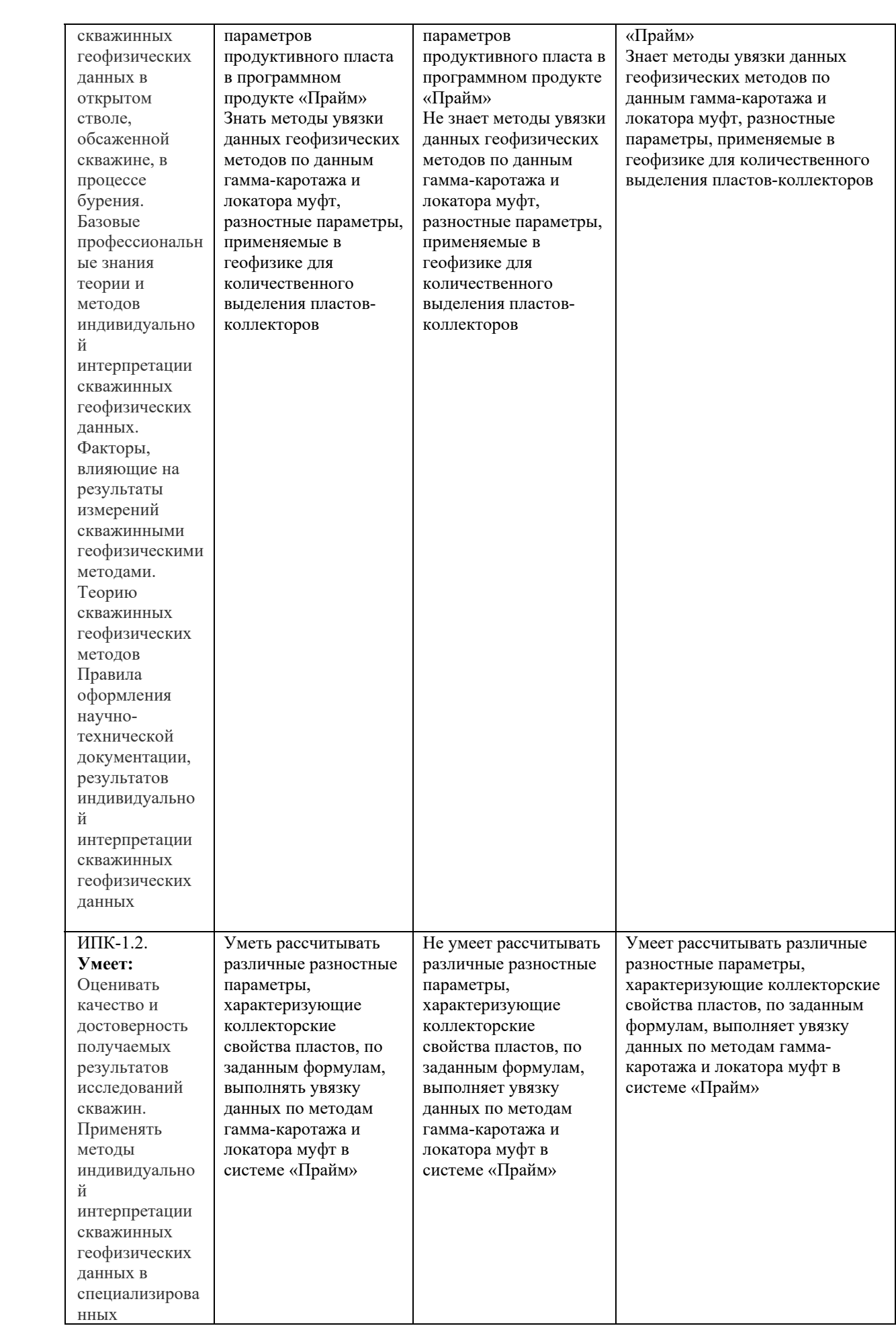

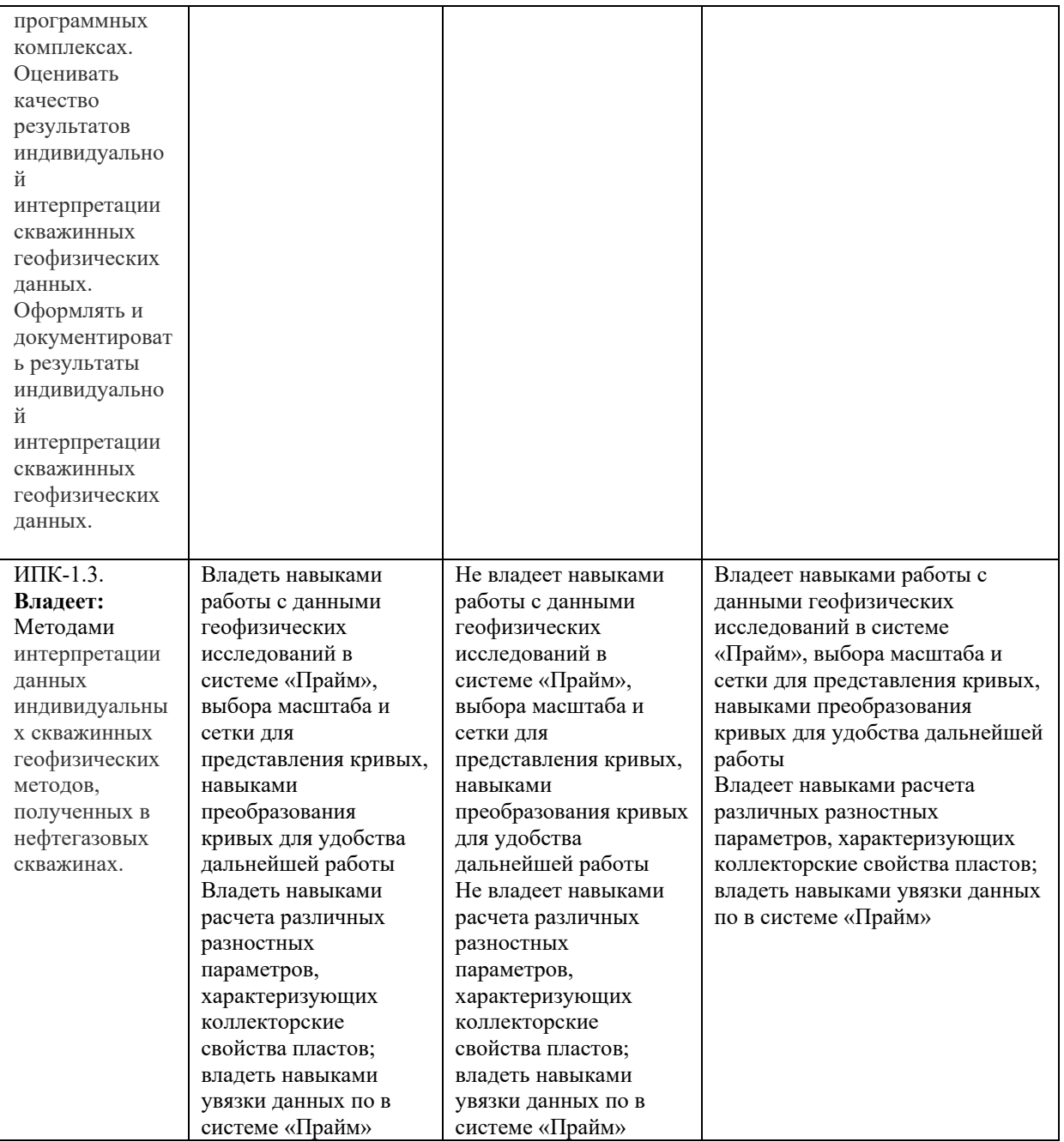

Критериями оценивания являются баллы, которые выставляются преподавателем за виды деятельности (оценочные средства) по итогам изучения модулей (разделов дисциплины), перечисленных в рейтинг-плане дисциплины (текущий контроль – максимум 50 баллов; рубежный контроль – максимум 50 баллов, поощрительные баллы – максимум 10). Шкалы оценивания:

зачтено – от 60 до 110 рейтинговых баллов (включая 10 поощрительных баллов), не зачтено – от 0 до 59 рейтинговых баллов).

**4.2. Типовые контрольные задания или иные материалы, необходимые для оценивания результатов обучения по дисциплине, соотнесенных с установленными в образовательной программе индикаторами достижения компетенций. Методические материалы, определяющие процедуры оценивания результатов обучения по дисциплине.** 

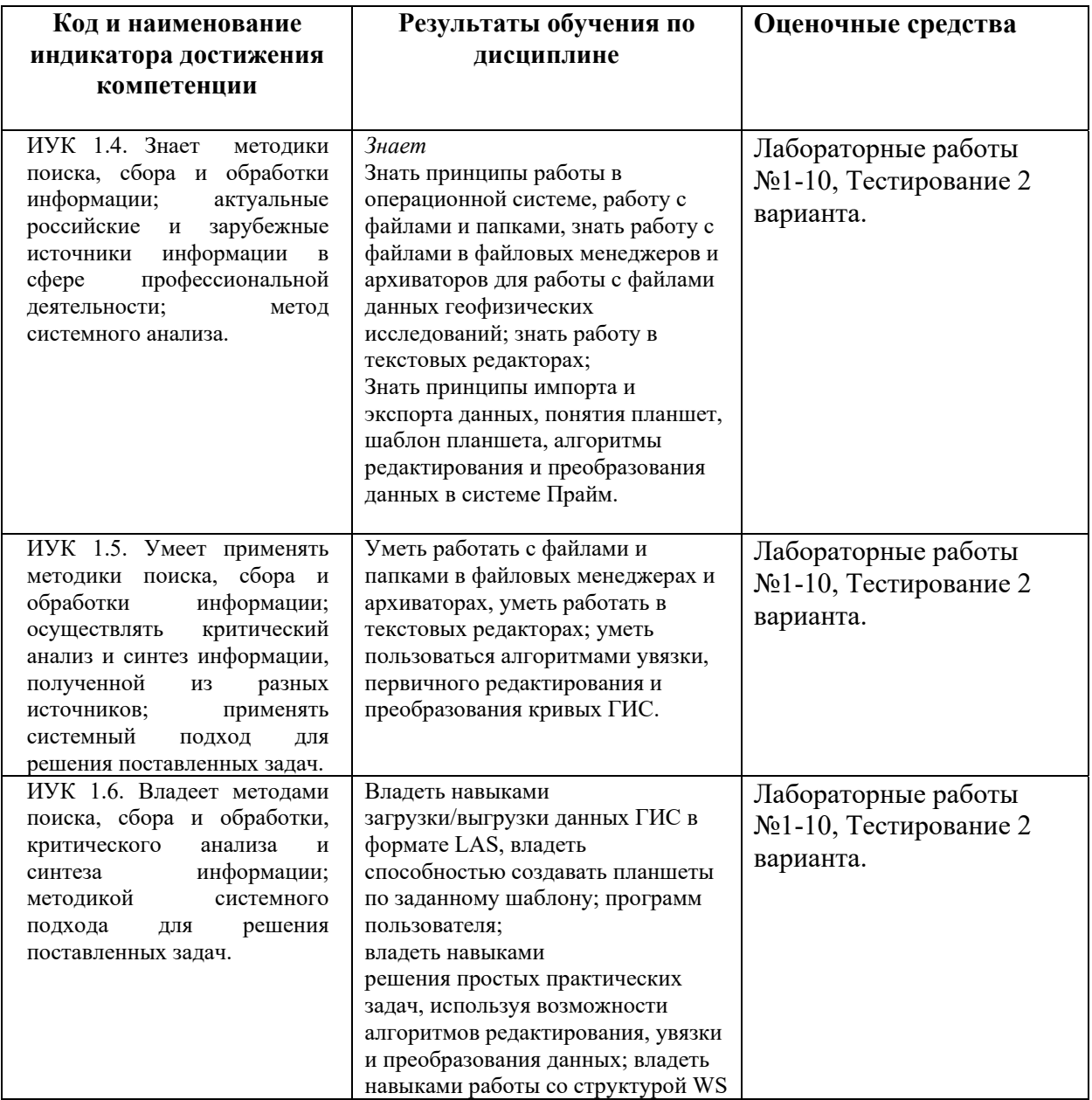

## **Рейтинг – план дисциплины**  «Компьютерные методы в физике»

Направление подготовки 03.03.02 Физика Профиль: Цифровая петрофизика курс 3, семестр 6

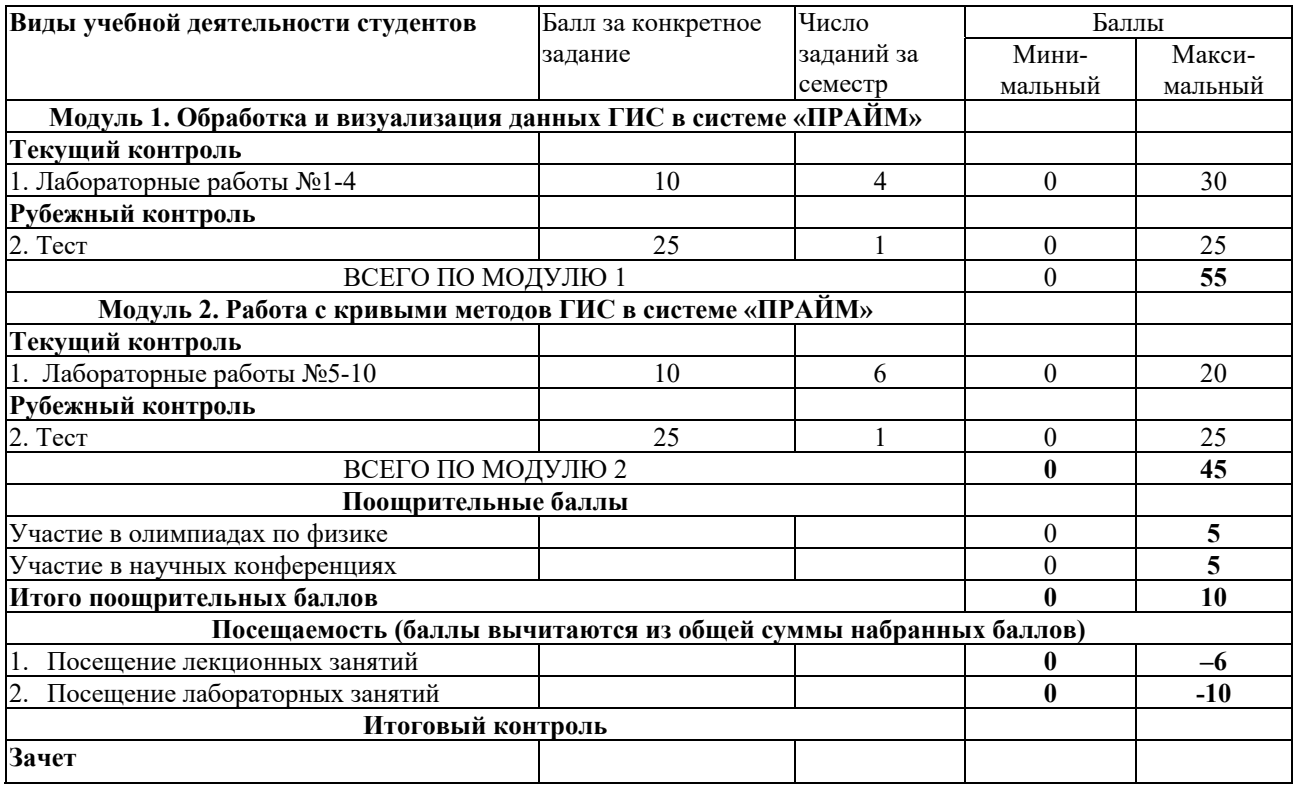

## **Оценочные средства**

## **Задания для лабораторных работ**

## Описание лабораторных работ

Лабораторная работа заключается в выполнении заданий в системе «Прайм», связанных с импортом и визуализацией данных ГИС, редактированием и преобразованием кривых ГИС, расчетом различных параметров, характеризующих продуктивные свойства пластов, представленных в разрезе. Максимально возможное количество баллов за лабораторную работу  $-10.$ 

## Пример лабораторной работы:

Лабораторная работа на тему: «Увязка кривых по опорным реперам»

## Задания:

- 1. Необходимо импортировать все las-файлы, согласно своему варианту.
- 2. Создать планшет, на который поместить в начале кривые из Увязанный.las
- 3. Поместить следующие кривые: GK, NGK, SP,PZ, DS, GZ1..GZ5,IK,BK,MPZ,MGZ.
- 4. Всем кривым задать красный цвет.
- 5. Далее загрузить соответствующие кривые из неувязанного (если несколько las-файлов, то из всех) las-файла.
- 6. Всем не увязанным кривым задать синий цвет.
- 7. Выполнить увязку синих каротажных кривых, используя алгоритм увязки по опорным реперам.

Тематика лабораторных работ.

Лабораторная работа №1: «Статистика по кривым из LAS». Лабораторная работа №2: «Загрузка las-файлов, поиск ошибок в las-файлах». Лабораторная работа №3: «Разбор структуры WS». Лабораторная работа №4: «Создание планшета по образцу». Лабораторная работа №5: «Увязка кривых по опорным реперам». Лабораторная работа №6: «Редактирование данных ГИС». Лабораторная работа №7: «Преобразование кривых ГИС». Лабораторная работа №8: «Решение практической задачи». Лабораторная работа №9: «Печать планшета в различные форматы».

Лабораторная работа №10: «Создание las-файла с необходимыми данными».

### Описание методики оценивания лабораторных работ

 **9-10 баллов** выставляется студенту, если он владеет теоретическим материалом по теме лабораторной работы, хорошо владеет навыками работы в системе «Прайм» по тематике лабораторной работы. Последовательность выполнения лабораторной работы верная, результаты выполнения лабораторной работы корректные.

 **6-8 баллов** выставляется студенту, если он владеет теоретическим материалом по теме лабораторной работы, владеет навыками работы в системе «Прайм» по тематике лабораторной работы. Последовательность выполнения лабораторной работы верная, но промежуточные результаты выполнения работы содержат незначительные ошибки.

 **3-5 баллов** выставляется студенту, если он не в полной мере владеет теоретическим материалом по теме лабораторной работы, слабо владеет навыками работы в системе «ПРАЙМ» по тематике лабораторной работы. Последовательность выполнения лабораторной работы в целом верная, но искажена, промежуточные результаты выполнения работы содержат ошибки.

 **1-2 балла** выставляется студенту, если он слабо владеет теоретическим материалом по теме лабораторной работы и навыками работы в системе «Прайм» по тематике лабораторной работы. Последовательность выполнения лабораторной работы не верная, результаты выполнения работы не корректные.

#### **Задания для тестов**

#### Описание тестов:

Содержат задания для контроля усвоения материала. Каждый тест рассчитан на 20 минут, состоит из 25 заданий. Каждое задание представляет собой вопрос теоретического или практического характера с 4 вариантами ответов.

Примеры вопросов теста №1 по теме: «Импорт данных. Стандарт LAS».

1. Какие секции стандарта LAS являются обязательными:

a.  $\sim V$ ,  $\sim R$ ,  $\sim C$ ,  $\sim P$  b.  $\sim C$ ,  $\sim P$ ,  $\sim Q$ ,  $\sim A$  c.  $\sim V$ ,  $\sim W$ ,  $\sim C$ ,  $\sim A$  d.  $\sim V$ ,  $\sim W$ ,  $\sim Q$ ,  $\sim A$ 

2. В какой секции хранится информация по мнемоникам кривых:

a. A b. B c. C d. O

Тематика тестов.

Тест №1. «Импорт данных. Стандарт LAS». Тест №2. «Планшет. Шаблон. Увязка и редактирование кривых».

### Описание методики оценивания вопросов теста:

Правильный ответ на каждое из 25 заданий оценивается в 0.4 балла. Максимально возможное количество баллов за тест – 10.

### **5. Учебно-методическое и информационное обеспечение дисциплины 5.1. Перечень основной и дополнительной учебной литературы, необходимой для освоения дисциплины**

#### **Основная литература**:

1. ООО НПЦ "ГеоТЭК". Руководство пользователя. Прайм. Интегрированная система сбора, обработки, хранения ГИС [Электронный ресурс]. — Уфа, 2013. — Электрон. версия печ. публикации. — Авторские права принадлежат к ООО НПЦ "ГеоТЭК". — Доступ возможен через Электронную библиотеку БашГУ. — <URL: https://elib.bashedu.ru/dl/read/PrimeSystem.pdf>.

2. ООО НПЦ "ГеоТЭК". Руководство пользователя. Прайм. Интегрированная система сбора, обработки, хранения ГИС [Электронный ресурс]. Редактирование данных ГИС. — Уфа, 2013. — Электрон. версия печ. публикации. — Авторские права принадлежат к ООО НПЦ "ГеоТЭК". — Доступ возможен через Электронную библиотеку БашГУ. — <URL: https://elib.bashedu.ru/dl/read/PrimeRedact.pdf**>.**

#### **Дополнительная литература:**

3. Диков, А.В. Компьютерные технологии: учебное пособие / А.В. Диков. - Пенза: ПГПУ, 2005. - 306 с.: ил., табл., схем.; То же [Электронный ресурс]. - URL: http://biblioclub.ru/index.php?page=book&id=96975.

4. Градов, В.М. Компьютерные технологии в практике математического моделирования: учебное пособие / В.М. Градов; Московский государственный технический университет имени Н.Э. Баумана. - Москва: Издательство МГТУ им. Н.Э. Баумана, 2006. - Ч. 2. - 48 с.: ил. - Библиогр. в кн. - ISBN 5-7038-2918-6; То же [Электронный ресурс]. -URL: http://biblioclub.ru/index.php?page=book&id=257111.

## **5.2. Перечень ресурсов информационно-телекоммуникационной сети «Интернет» и программного обеспечения, необходимых для освоения дисциплины, включая профессиональные базы данных и информационные справочные системы**

### **A) Ресурсы Интернет**

1. Электронная библиотечная система. ЭБ БашГУ. — Собственная электронная библиотека учебных и научных электронных изданий, которая включает издания преподавателей БашГУ. Авторизованный доступ по паролю из любой точки сети Интернет. Регистрация в Библиотеке БашГУ, дальнейший доступ из любой точки сети Интернет. https://elib.bashedu.ru/

2. Электронная библиотечная система. Университетская библиотека онлайн. – Полнотекстовая БД учебных и научных электронных изданий. Авторизованный доступ по паролю из любой точки сети Интернет. Регистрация в Библиотеке БашГУ, дальнейший доступ из любой точки сети Интернет. – https://biblioclub.ru/

3. Электронная библиотечная система издательства. Лань. – Полнотекстовая БД учебных и научных электронных изданий. Авторизованный доступ по паролю из любой точки сети Интернет. Регистрация в Библиотеке БашГУ, дальнейший доступ из любой точки сети Интернет. — https://e.lanbook.com/

4. Электронный каталог Библиотеки БашГУ — Справочно-поисковый аппарат библиотеки. Включает в себя систему каталогов и картотек, справочно-библиографический фонд. – http://www.bashlib.ru/catalogi/

- 5. http://www.geofiziki.ru
- 6. http://geo.web.ru
- 7. http://www.geokniga.org

## **Б) Программное обеспечение**

1. Программный комплекс «Прайм». Свидетельство об официальной регистрации программы для ЭВМ № 2006611009. Правообладатель ООО НПФ «ГеоТЭК». На основании договора «Соглашение о стратегическом партнерстве, сотрудничестве в области науки, инновационной деятельности и подготовке кадров» №1-14 от 01.09.2014г.

2. Windows 8 Russian; Windows Professional 8 Russian Upgrade. Гражданско-правовой договор № 104 от 17 июня 2013 г. Срок лицензии – бессрочно.

3. Microsoft Office Standard 2013 Russian, Гражданско-правовой договор № 114 от 12 ноября 2014 г. Срок лицензии – бессрочно.

## **6.Материально-техническая база, необходимая для осуществления образовательного процесса по дисциплине**

Материально-техническая база, необходимая для осуществления образовательного процесса по дисциплине приведена в таблице:

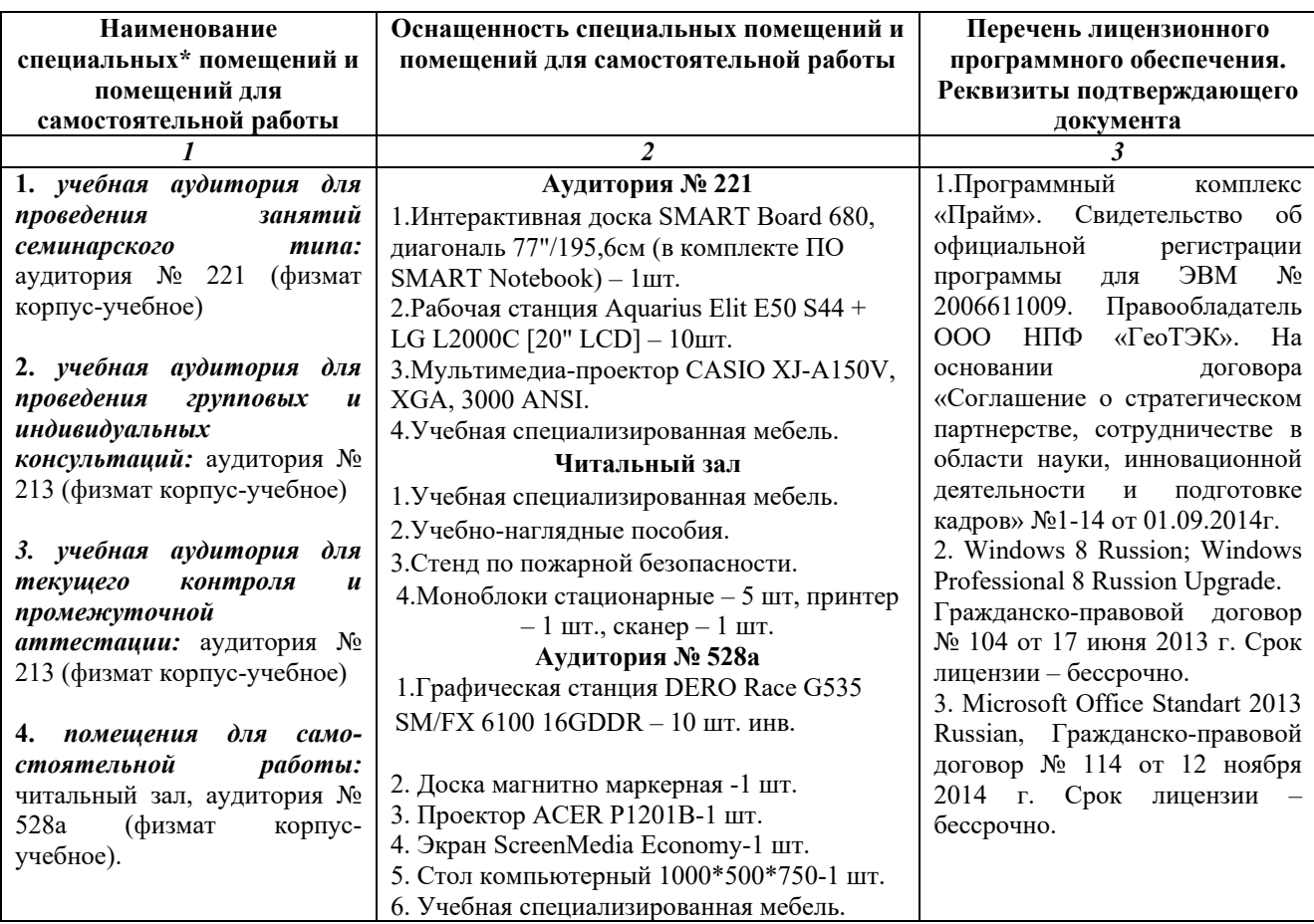

## ФГБОУ ВО «БАШКИРСКИЙ ГОСУДАРСТВЕННЫЙ УНИВЕРСИТЕТ» ФИЗИКО-ТЕХНИЧЕСКИЙ ИНСТИТУТ

# **СОДЕРЖАНИЕ РАБОЧЕЙ ПРОГРАММЫ**

## дисциплины Компьютерные методы в физике на 6 семестр Форма обучения очная

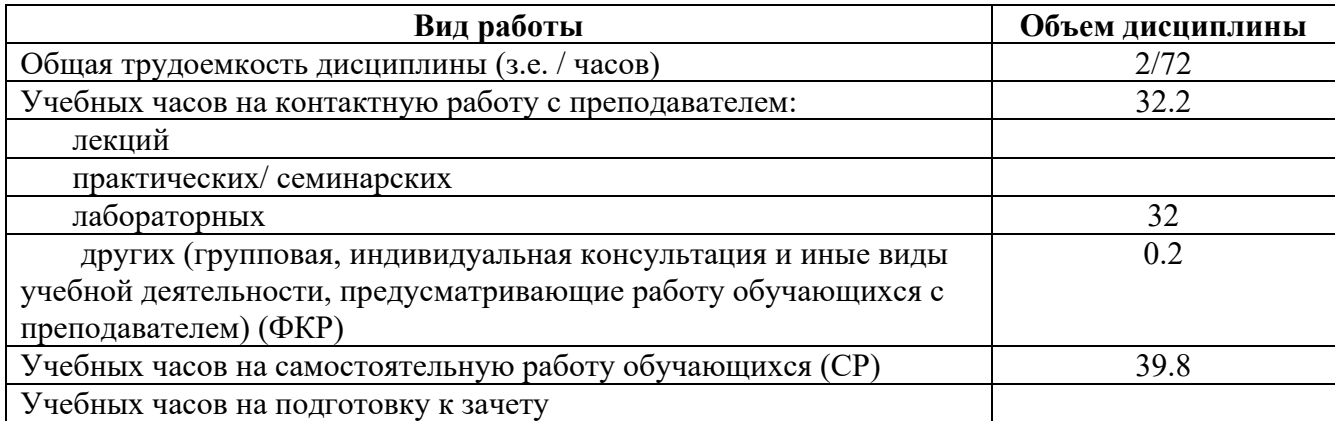

Форма контроля: Зачет 6 семестр

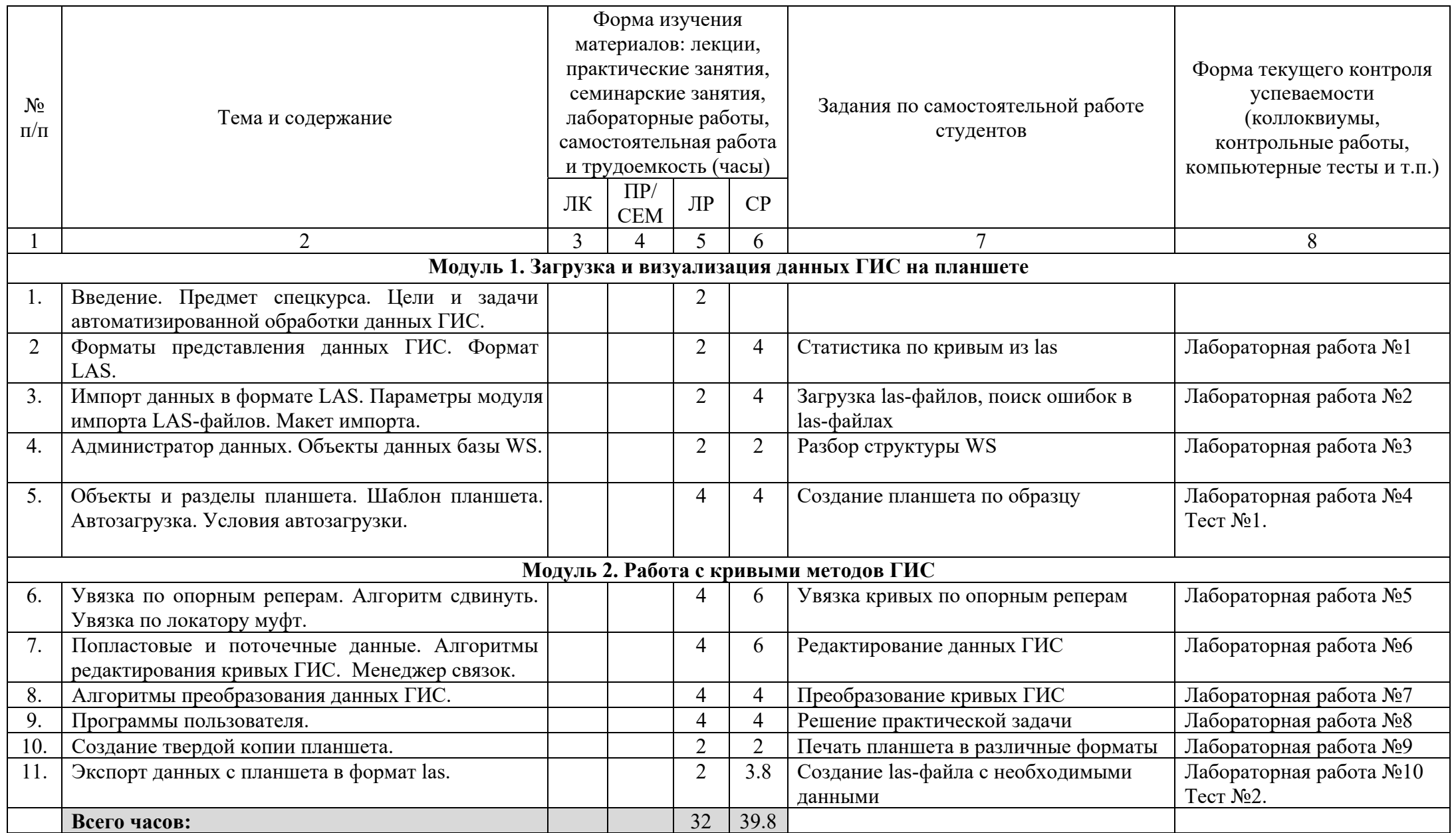